## **Gdb Change Instruction**>>>CLICK HERE<<<

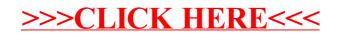